## Weka 3.5.6 Tutorial

CLICK HERE TO DOWNLOAD

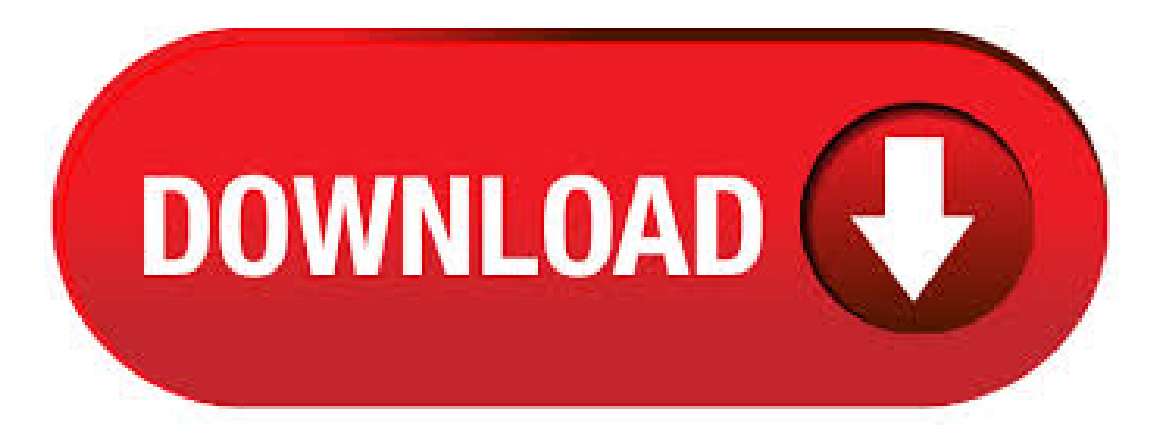

In Weka, a new tokenizer is added for extracting ngrams. Using the same example above to extract unigrams and trigrams. java -Xmxm ykuqakoc.podarokideal.ruToWordVector –b -istr\_corn\_ykuqakoc.podarokideal.ru-o corn\_ykuqakoc.podarokideal.ru-r str\_corn\_ykuqakoc.podarokideal.ru –scorn\_ykuqakoc.podarokideal.ru -R2 -W -C -T -I -N 1 -L -M2 -tokenizer"ykuqakoc.podarokideal.ru Note: There was a bug in Weka (which introduced the support of external stopwords lists), which ignored the external stopwords list. Later versions or snapshots from 21/07/ on will work correctly. UTF In case you are working with text files containing non-ASCII characters, e.g., Arabic, you might encounter some display problems under Windows. Java was designed to display UTF Data Mining With Weka A Short

Tutorial Dr. Wenjia Wang School of Computing Sciences University of East Anglia (UEA), Norwich, UK Dr. W Wang Wellcome Trust Course, 04/09/2 Content 1. Introduction to Weka 2. Data Mining Functions and Tools 3. Data Format 4. Hands-on Demos Weka Explorer • Classification • Attribute(feature) SelectionWeka Experimenter Weka. Data Mining&Statistics within the Health Services Weka Tutorial(Dr. Wenjia Wang) 23 Options for results and model • Point to result list window, and right click mouse. • A menu will pop out to show all the options available about the model. Data Mining & Statistics within the Health Services Weka Tutorial (Dr. Wenjia Wang) 24 View the tree. eg: first-3,5,6-last Throws: Exception if an invalid range list is supplied setAttributeIndicesArray public void setAttributeIndicesArray(int attributes[]) throws Exception Set which attributes are to be transformed (or kept if invert is true) Parameters: attributes - an array containing indexes of attributes to . This tutorial assumes that you already have Weka installed. Discover how to prepare data, fit models, 84 Responses to How To Load CSV Machine Learning Data in Weka. alcajerah June 23, at pm# great post. Reply. Ayo October 25, at am# Thank you for this helpful post. please I encountered ykuqakoc.podarokideal.ruption when trying to view ykuqakoc.podarokideal.ru file in WEKA. I need your help. ykuqakoc.podarokideal.ru (bit) MB. Download. 24 Dec wekaexe(bit) MB. Download. Alternativesoftware FREE. Tanagra. Free DATA MINING software for academic and research purposes. FREE. Virtual Machine Recovery Tool. It temporarily removes a host, cluster, virtual machine or service from VMM. Smart Kid - Learning Addition. Game with 10 addition . Click here to download a zip archive containing Weka (wekazip; 52 MB) First unzip the zip file. This will create a new directory called weka To run Weka, change into that directory and type. java -jar ykuqakoc.podarokideal.ru Note that Java needs to be installed on your system for this to work. Also note, that using -jar will override your current CLASSPATH variable and only use the ykuqakoc.podarokideal.ru Download weka; Weka data mining tool free download; Weka free download; Weka 32 bit free download; Weka free software download; Weka gui chooser download; Download weka for 32 bit; Weka tool free download; Download call blacklist java; Best database tools. Crystal Reports. HeidiSOL. Tanagra. Comprehensive Meta Analysis. Maltego XL. Salford Predictive Modeler. Top 3,7/5(53). In this tutorial, we compare the performance of several implementations of the C algorithm (Quinlan, ) when processing a file containing , observations and 22 variables. The programs used are: Knime; Orange b2; R(rpart package); RapidMiner Community Edition; Sipina Research; Tanagra; Weka WEKA The workbench for machine learning. Weka is tried and tested open source machine learning software that can be accessed through a graphical user interface, standard terminal applications, or a Java API. It is widely used for teaching, research, and industrial applications, contains a plethora of built-in tools for standard machine learning tasks, and additionally gives transparent access. In this tutorial, we compare the implementation of this technique with Tanagra, R (GLM command), Orange b2, Weka, and the package RWeka for R. Beyond the comparison, this tutorial is also an opportunity to show how to achieve the succession of operations with these tools: importing an ARFF file (Weka file format); split the data into learning and test set. About Iris dataset; Display Iris dataset; Supervised learning on Iris dataset; Loading the Iris dataset into scikit-learn; Machine learning terminology; Exploring the Iris dataset; Requirements for working with datasets in scikit-learn; Additional resources; This tutorial is derived from Data School's Machine Learning with scikit-learn tutorial. I added my own notes so anyone, including. Wekatutorial 1. CMP: Data Mining and Statistics within the Health Services 19/02/ Data Mining and Statistics Content Within the Health Services 1. Introduction to Weka Tutorial for Weka 2. Data Mining Functions and Tools 3. Data Format a data mining tool 4. Hands-on Demos Weka Explorer Dr. Wenjia Wang • Classification • Attribute(feature) Selection School of Computing Sciences Interface for any class that can compute and return distances between two instances. Skip navigation Sign in. Search. The entire uninstall command line for Weka is C:\Program Files\Weka\ykuqakoc.podarokideal.ru ykuqakoc.podarokideal.ru is the Weka's primary executable file and it occupies close to KB ( bytes) on disk. The following executables are incorporated in Weka 5/5(98,5K). WEKA Experimenter Tutorial for Version David Scuse Peter Reutemann February 15, c David Scuse and University of Waikato. Some of the classifiers of weka can produce java code see Generating source code from WEKA classes. Following excerpt taken from that link. Some of the schemes in Weka can generate Java source code that represents their current internal state. At the moment these are classifiers (book and developer version) and filters (snapshot or >). Sign in nowto see yourchannelsand recommendations! Sign in. WatchQueue Queue. WatchQueue Queue. Removeall; Disconnect. Weka, kostenloser Download. Weka Weka is a collection of machine learning algorithms for data mining tasks. The algorithms can either be applied directly to Operating System: Windows. For our experiments, we used the implementations of SVM, RF and NB in the Waikato Environment for Knowledge Acquisition (WEKA) version For SVM, we used the linear kernel and the polynomial kernel of degree 2 with WEKA's default settings. For RF, we used the settings as described in Statnikov and Aliferis 3. Thus, we selected three Location: Rockville Pike, Bethesda, MD. · Download Weka for free. Machine learning software to solve data mining problems. Weka is a collection of machine learning algorithms for solving real-world data mining problems. It is written in Java and runs on almost any platform.5/5(56). Methods inherited from class ykuqakoc.podarokideal.ruialClassIgnorer getIgnoreClass, getOutputFormat, > Specifies list ofcolumns to Discretize. Firstand lastare valid indexes. (default: first-last) -V Invert matching sense of column indexes. -D Output binary attributes for discretized attributes. -Y Use bin numbers rather than ranges for discretized attributes. In this tutorial, we compareplementationthe imof this technique with Tanagra, R(GLM command), Orange b2. Weka, and the package RWeka 113 for R. Beyond the comparison, this tutorial is also an opportunity to show. openEAR uses weka. So as a next step, let's install weka if you do not already have it. sudo apt-get install weka Edit: Something I recently found about openEAR is that the files ykuqakoc.podarokideal.ru and ykuqakoc.podarokideal.ru in the scripts folder have paths to weka coded in. So we need to change that to the paths specific to our weka installation. So. Filtering attributes (Simple) One way to get rid of them is to pre-process the dataset and then import it to the Weka. The other way is to remove them after the dataset is loaded in Weka. The supervised filters can take into account the class attribute, while the unsupervised filters disregard it. In addition, filters can perform operation(s) on an attribute or instance that meets filter. Overall, Weka is a good data mining tool with a comprehensive suite of algorithms. The interface is OK, although with four to choose from, each with their own strengths, it can be awkward to choose which to work with, unless you have a thorough knowledge of the application to begin with. Looking for the Mac version of Weka? Download Here. Technical. Title: Weka for Windows Requirements. a. Klik button Choose. Maka akan muncul Tree, pilihweka-filters-unsupervised-attribute-Remove. b. Setelahmemilih, klik text disamping kanan buttonChoose untuk mengedit parameter Remove. c. Edit parameter attributeIndices, tuliskan indeks yang ingin dihapus, misal 2,3,5,7,9 atau first-3,5,,last. Klik OK. d. Klik button Apply, maka atribut. Making developers awesome at machine learning. The Deck is Stacked Against Developers. Machine learning is taught by academics, for academics. That's why most material is so dry and math-heavy.. Developers need to know what works and how to use it. We need less math and more tutorials. This is a complete tutorial to learn data science and machine learning using R. By the end of this tutorial, you will have a good exposure to building predictive models using machine learning on your own. Note: No prior knowledge of data science / analytics is required. However, prior knowledge of algebra and statistics will be helpful. Veja grátis o arquivo Weka Manual enviado para a disciplina de Mineração de Dados Categoria:Outro - Filelisting for project Weka. Visit weka project, files () ykuqakoc.podarokideal.ru listing converted from the RSS. alternatingModelTreeszip (path, direct. WEKA Manual for Version Remco R. Bouckaert Eibe Frank Mark Hall Richard Kirkby Peter

Reutemann Alex Seewald David Scuse December 18, Spyder is a powerful scientific environment written in Python, for Python, and designed by and for scientists, engineers and data analysts. It features a unique combination of the advanced editing, analysis, debugging, and profiling functionality of a comprehensive development tool with the data exploration, interactive execution, deep inspection, and beautiful visualization capabilities of a. | KDSL Tutorial | Multilabel Classification | 4 @relation MultiLabelExample @attribute feature1 numeric @attribute feature2 numeric @attribute feature3 numeric @attribute label1  $\{0, 1\}$  @attribute label2  $\{0, 1\}$  @attribute label3  $\{0, 1\}$  @attribute label4  $\{0, 1\}$ @attribute label5  $\{0, 1\}$  @data,,,0,1,1,0,0,,,0,1,0,1,0. Find helpful customer reviews and review ratings for Sunglasses Holder for BMW 3 5 6 7 X3 X5 X7 Series,Glasses Case Storage BoxReplacefor Driver Side Overhead Grab Handle(Fits:F30 F31 F80 F34 F10 F11 F25/G20 G30 G31 G32 G11 G12 G01 G05 G07) (Gray) at ykuqakoc.podarokideal.ru Read honest and unbiased product reviews from our users. mlbench: Machine Learning Benchmark Problems. A collection of artificial and real-world machine learning benchmark problems, including, e.g., several data sets from the UCI repository. Python - Aug. 2, Note that Python cannot be used on Windows XP or earlier. No files for this release. Python - Aug. 2, No files for this release. Python - June 27, Notethat Python cannot be used onWindows XP orearlier. Download Windows help file; Download Windows x embeddable zip file. Find helpful customer reviews and review ratings for Sunglasses Holder for BMW 3 5 6 7 X3 X5 X7 Series, Glasses Case Storage Box Replace for Driver Side Overhead Grab Handle (Fit:F30 F31 F80 F34 F10 F11 F25/G20 G30 G31 G32 G11 G12 G01 G05 G07)(Off-white) at ykuqakoc.podarokideal.ru Read honest and unbiased product reviews from our users.

https://img1.liveinternet.ru/images/attach/d/2//6827/6827692 free 3d java cricket games.pdf

https://docs.google.com/viewer?a=v&pid=sites&srcid=ZGVmYXVsdGRvbWFpbnxnYmh4cjVocnxneDo3OTMzYzdkMGU0ZThiYmE2

https://img0.liveinternet.ru/images/attach/d/2//6792/6792309\_ballistic\_free.pdf

https://img0.liveinternet.ru/images/attach/d/2//6838/6838948\_magix\_music\_maker\_mx\_soundpool\_free.pdf

https://docs.google.com/viewer?a=v&pid=sites&srcid=ZGVmYXVsdGRvbWFpbnxnNXJ5aGdkcnhoanxneDo0ZDQ4MDI4YmIwMmYzOTY3

https://docs.google.com/viewer?

a=v&pid=sites&srcid=ZGVmYXVsdGRvbWFpbnxnNXN5cjVkeXJ8Z3g6NWMzNGQzOWU3NDM4M2JhOQ

https://img1.liveinternet.ru/images/attach/d/2//6811/6811257 visual studio express image library.pdf

https://img1.liveinternet.ru/images/attach/d/2//6931/6931508 list of web browsers by popularity.pdf

https://docs.google.com/viewer?a=v&pid=sites&srcid=ZGVmYXVsdGRvbWFpbnxueGVmcnZlNHxneDoxN2E4NTFiODE5NmQ0OTEw

https://docs.google.com/viewer?a=v&pid=sites&srcid=ZGVmYXVsdGRvbWFpbnxnNTRlZzVlcnl8Z3g6NjA0ZGUwYjU4MzFjNjVjNw

https://docs.google.com/viewer?a=v&pid=sites&srcid=ZGVmYXVsdGRvbWFpbnxoNnRodnRqN3xneDo2OGNlMTNiNDI0NTJjNjg